## **Cornell Note Taking Method**

This is the best way to take and review notes.

- 1. Write notes on the area in question using the tips below.
- 2. Create recall cues one or two days later.
- 3. After a few days, write a summary of the key points.
- 4. At any future point, cover the notes and summary and use the recall cues to test yourself.

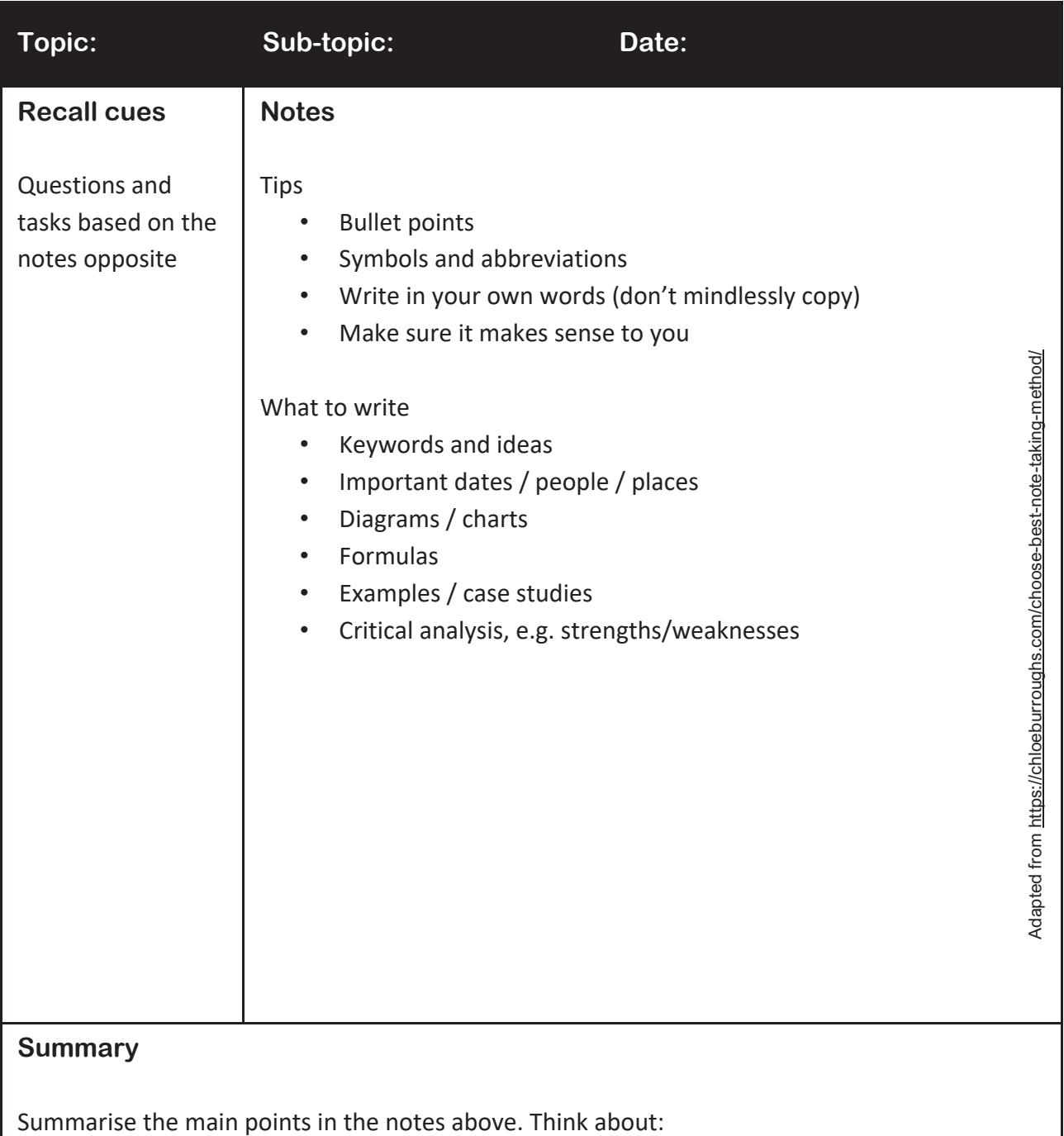

- Why is this info important?
- What conclusions can I draw?

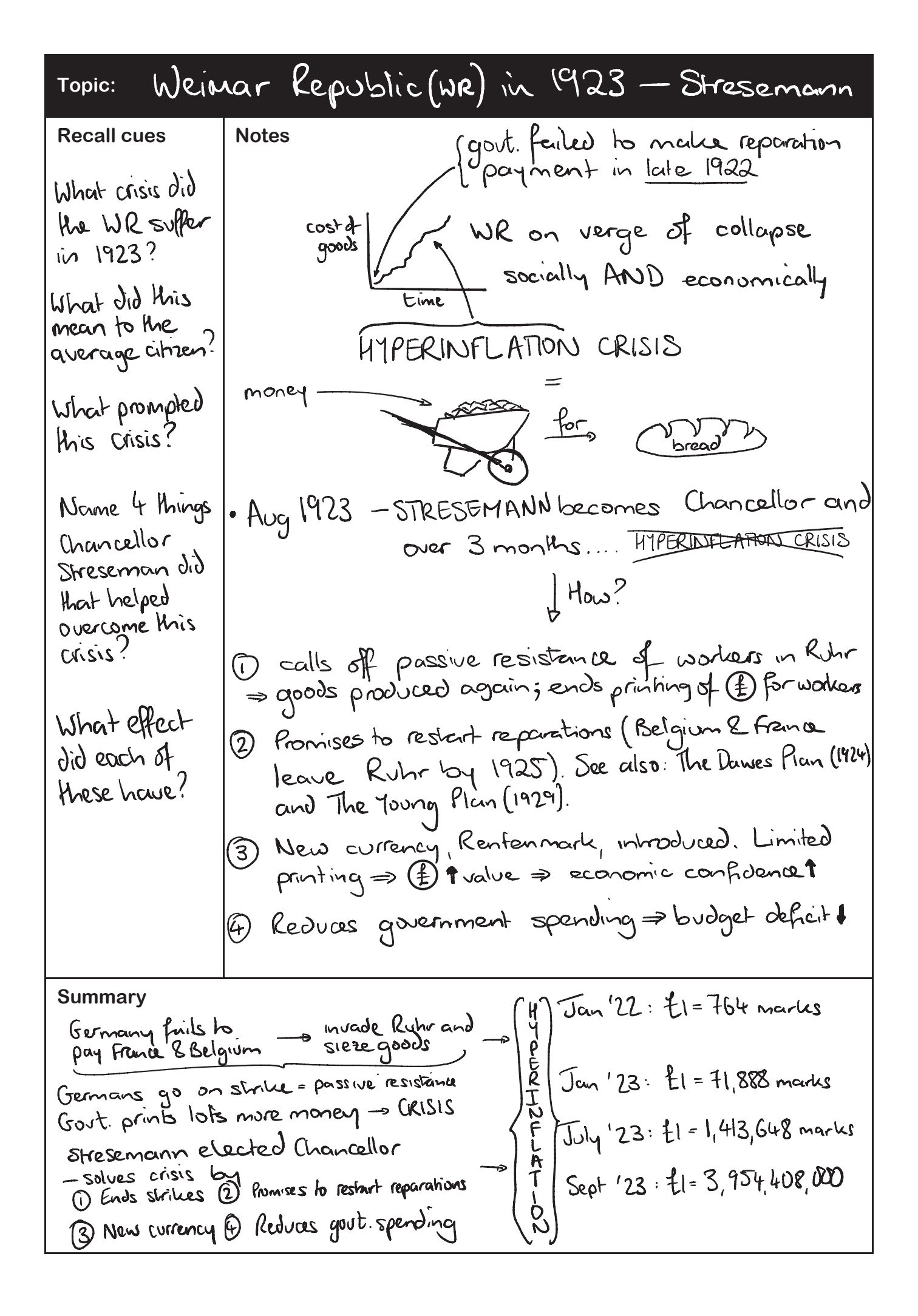